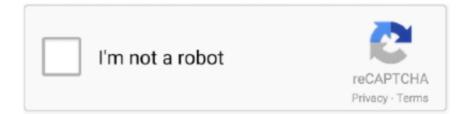

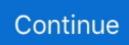

## **Download Convert Xml To Word Document**

I don't know what to do!!Any help you can pass on would be GREATLY appreciated! Thank you so much! Hi Synful, When Word 2010s saves a document in the new docx format, the document actually consists of a zip archive containing the file's various parts in xml format.. You can see this if you take any docx file, change its extension to zip and open it from Windows Explorer.. See attached First, I wanted to kiss you Lmaooooooooo You have NO idea how much I was fretting over this! When I put that folder into a winzip file and attached it, I thought for sure you were going to say there was nothing you could do!.. If you save the contents of each document's 'folder' back to a zip file (thus getting rid of the filename as part of the path name) and change the extension to docx, Word should be able to open it.. doc or docx I had multiple 2010 Word documents as docx and doc onto my desktop They sat there for a month and when I looked today, they each had their own folder and they were in XML format! I do not know how this happened, when they were all saved as the.. docx and doc I'm SO upset by this I've done as much research as I can, tried multiple programs to convert, and I am now at my wits end! Is there a way to convert the XML documents BACK to Word so I can read my son's Christmas list, and my recipe, a poem, and my son's story.

That's what you've posted, except that the zip file now includes 'MONKEY BREAD RECIPE' in the path - merely changing the extension of the attachment back to docx isn't sufficient for Word to open the attachment. You can use XSLT to transform XML document and output into HTML if you want to retain the page layout of the content but you need another step to save the HTML files into.

## convert word document

convert word document, convert word document to jpeg, convert word document to excel, convert word document to google doc, convert word document to powerpoint, convert word document to fillable pdf, convert word document to html, convert word document to jpg, convert word document to pdf windows 10, convert word document to microsoft forms, convert word document to spanish

## convert word document to excel

## convert word document to powerpoint

e10c415e6f